## CSSE 220 Day 17

Inheritance 

Check out *Inheritance* from SVN

### Discount Subclasses

- Work in pairs
- First look at my solution and understand how it works
- Then draw a UML diagram of it

## DiscountSubclasses live coding

### Inheritance

- Sometimes a new class is a special **case** of the concept represented by another
- Can "borrow" from an existing class, changing just what we need
- The new class **inherits** from the existing one:
	- $-$  all methods
	- $-$  all instance fields

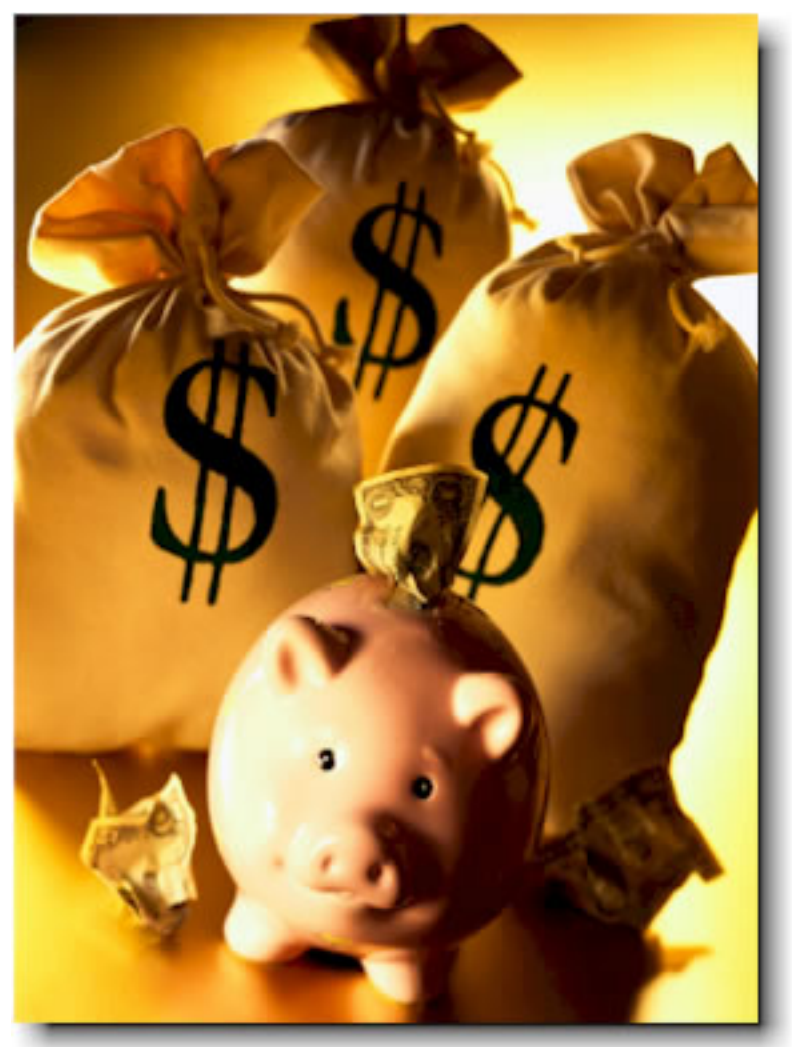

### Examples

- **class SavingsAccount extends BankAccount**  $-$  adds interest earning, keeps other traits
- **class Employee extends Person** 
	- $-$  adds pay information and methods, keeps other traits
- **class Manager extends Employee** 
	- $-$  adds information about employees managed, changes the pay mechanism, keeps other traits

# Notation and Terminology

- **class SavingsAccount extends BankAccount { //** added fields **//** added methods **}**
- Say "SavingsAccount is a BankAccount"
- **Superclass**: BankAccount
- **Subclass**: SavingsAccount

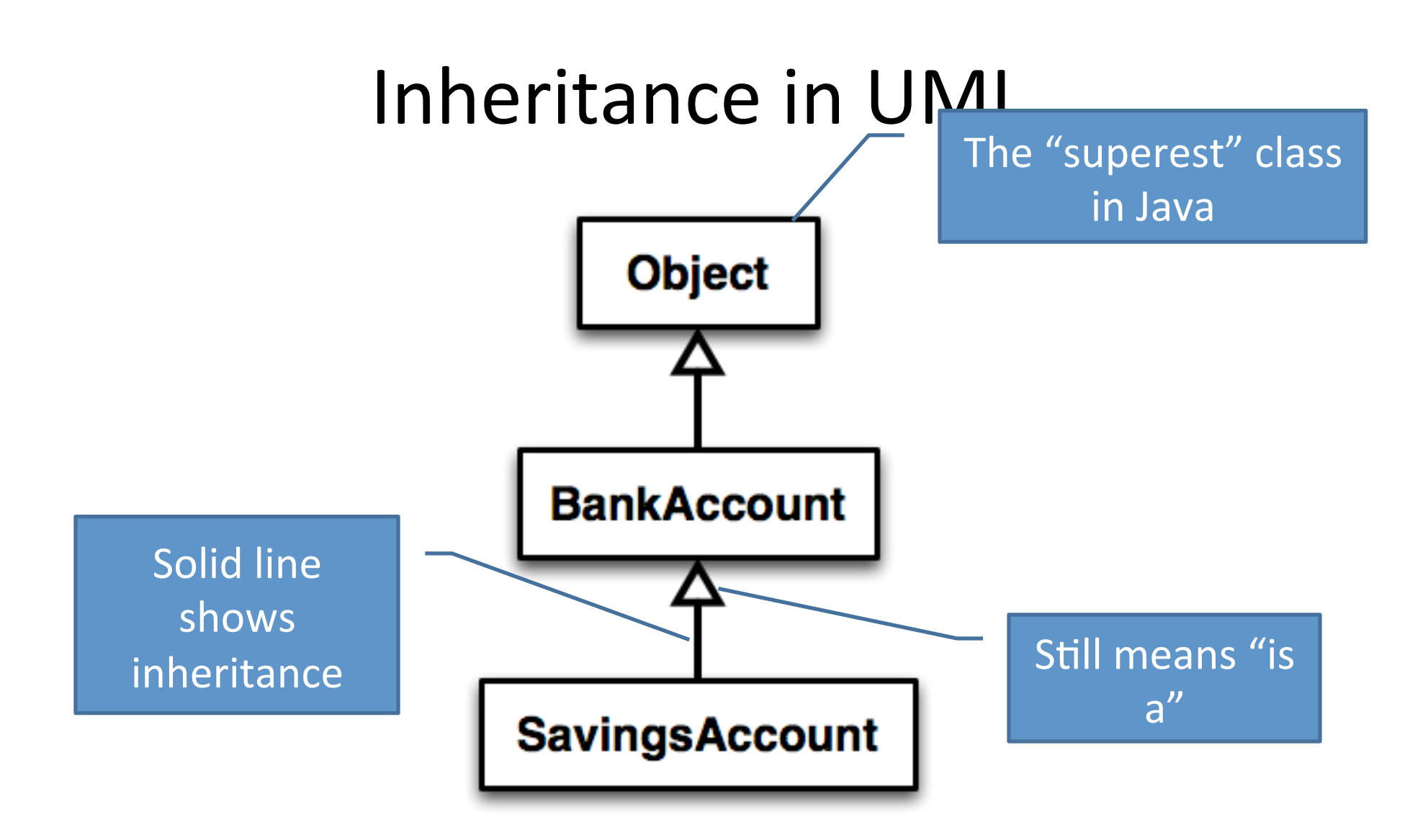

#### Interfaces vs. Inheritance

- **class ClickHandler implements MouseListener**
	- $-$  ClickHandler **promises** to implement all the methods of MouseListener For **client** code reuse

- **class CheckingAccount extends BankAccount**
	- CheckingAccount *inherits* or d methods of BankAccount

For *implementation* code reuse

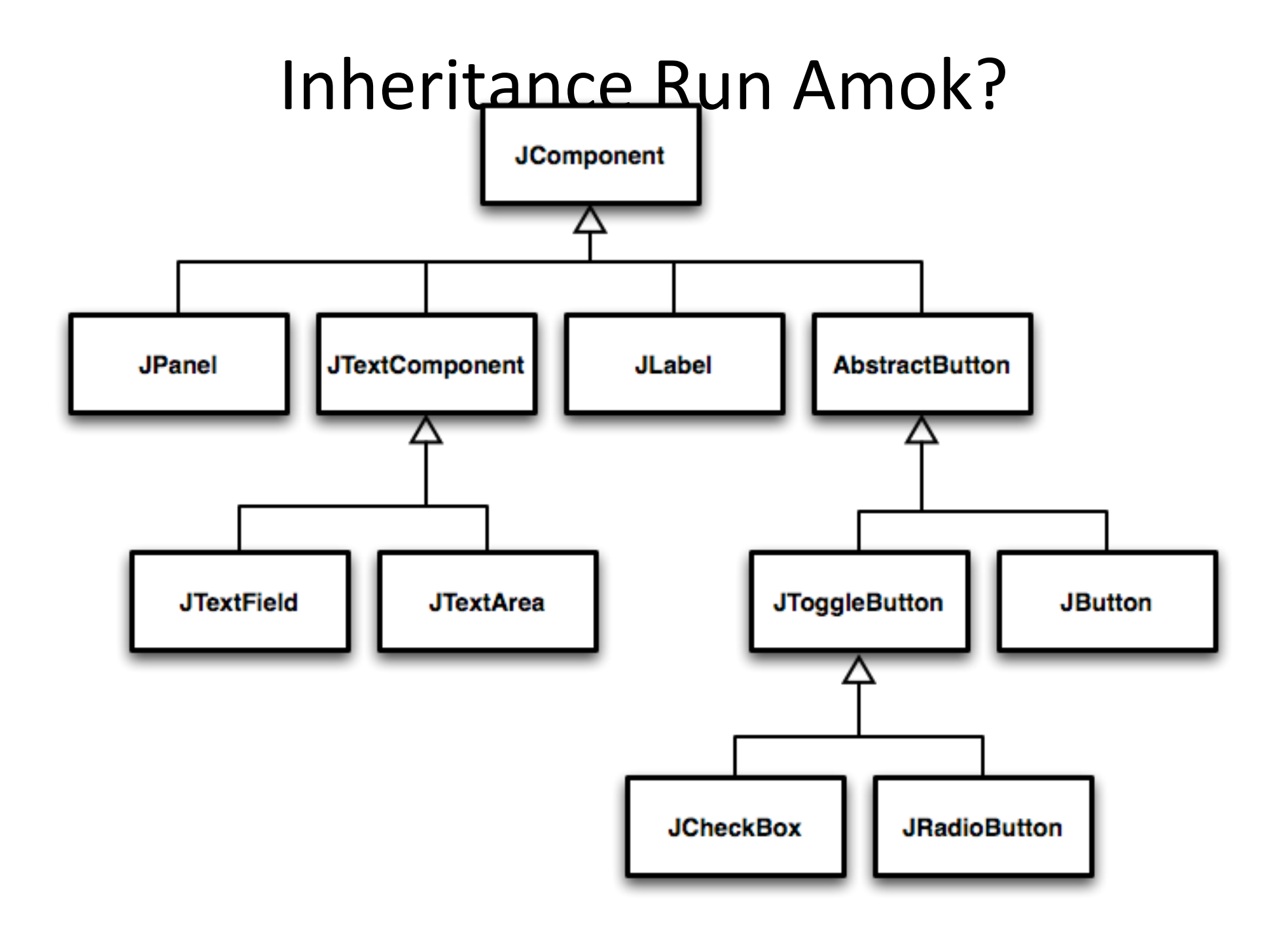

### With Methods, Subclasses can:

• **Inherit** methods unchanged

- **Override** methods
	- Declare a new method with same signature to use **instead of** superclass method

• **Add** entirely new methods not in superclass

#### With Fields, Subclasses:

• **ALWAYS inherit all fields unchanged** 

• Can add entirely new fields not in superclass DANGER! Don't use the same name as a superclass field! 

### **Super Calls**

• Calling superclass **method**:

– **super.methodName(args);** 

• Calling superclass **constructor**: 

– **super(args);** 

Must be the first line of the subclass constructor

# Polymorphism and Subclasses

- A subclass instance **is a** superclass instance
	- Polymorphism still works!
	- **BankAccount ba = new CheckingAccount(); ba.deposit(100);**  For **client** code reuse
- But not the other way around!
	- **CheckingAccount ca = new BankAccount(); ca.deductFees();**
- Why not? BOOM!

## Another Example

• Can use:

```
– public void transfer(double amt, BankAccount o)
{ 
     this.withdraw(amount); 
     o.deposit(amount); 
}
in	BankAccount
```
- To transfer between different accounts:
	- **SavingsAccount sa = …;**
	- **CheckingAccount ca = …;**
	- **sa.transfer(100, ca);**

### Abstract Classes

- Hybrid of superclasses and interfaces
	- $-$  Like regular superclasses:
		- Provide implementation of some methods
	- Like interfaces
		- Just provide signatures and docs of other methods
		- Can't be instantiated
- Example:

**}** 

– **public abstract class BankAccount { /\*\* documentation here \*/ public abstract void deductFees(); …** 

Elided methods as before

Also look at the code in the shapes package, especially ShapesDemo (during or after class) 

#### Access Modifiers

- Review
	- $-$ **public**—any code can see it
	- **private** only the class itself can see it
- Others
	- $-$  **default** (i.e., no modifier) only code in the same **package** can see it
		- good choice for classes
	- **protected**-like default, but subclasses also have access
		- sometimes useful for helper methods

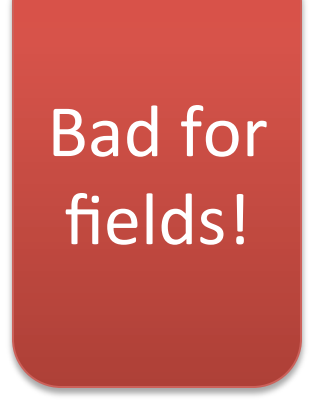

## Make a shape hierarchy

- Work in pairs
- All shapes have an upper left coordinate, plus width and height
- They all have a method to compute their area and perimeter  $(hint - abstract)$
- They all have a method printData that prints their height width area and perimeter (hint  $-$  in superclass)
- Write code for Shape, Rectangle, Circle and test it
- Then make CoolCircle a non-abstract subclass of Circle which overrides one method to do something different and test it

Linear Lights Out

It's a solo project, but feel free to talk with others as you do it.

And to ask instructor/assistants for help

#### **WORK TIME**

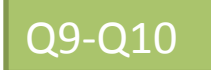

# **BALLWORLDS INTRODUCTION**

Demo UML Design Questions